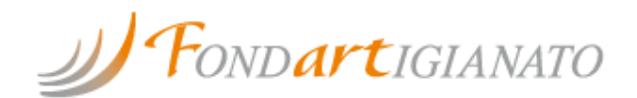

## **COME ADERIRE**

## **Aderire a Fondartigianato è semplice: bastano pochi passi!**

**1. In fase di compilazione della "Denuncia Aziendale" (ex Mod.DM10/2), riempire l'opzione relativa all'Adesione ai Fondi Interprofessionali:**

- selezionando il **codice "FART"**;
- indicando il numero dei dipendenti interessati all'obbligo contributivo.

**2. Trasmettere la denuncia all' INPS all'interno del flusso UNIEMENS** (è sufficiente effettuare la procedura di adesione una sola volta).

L'Istituto renderà disponibile successivamente l'attestazione della denuncia come da fac-simile presente in questa pagina.

L'azienda è già tenuta per legge al versamento del contributo pari allo 0,30% del monte salari. Scegliendo di aderire a Fondartigianato fa si che quel contributo possa essere utilizzato in modo diretto e semplice per il proprio bisogno formativo.

**Attenzione**: in caso di precedente adesione l'iscrizione a Fondartigianato sarà valida solo se sarà stata contestualmente compilata anche l'opzione di "Revoca".

**3. Una volta completata l'adesione l'impresa può presentare il proprio programma di formazione e accedere ai finanziamenti.**

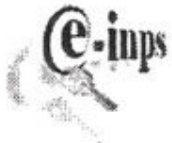

INPS Sede di **Gestione Soggetto Contribuente** VIA

ATTESTAZIONE DELLA DENUNCIA CONTRIBUTIVA RELATIVA AL PERIODO:

Matricola Azienda **Codice Fiscale** Numero dipendenti N. dip. a tempo determinato Cod.Stat.Contr. Cod.Autorizzazione Data di Presentazione Numero di Pratica

facsimile

In relazione alla denuncia di Mod. DM10/2 presentata da codesta azienda con sistemi automatizzati ai sensi dell'art.45 della legge n.326 del 2003, si comunicano i dati trasmessi con modalità telematiche.

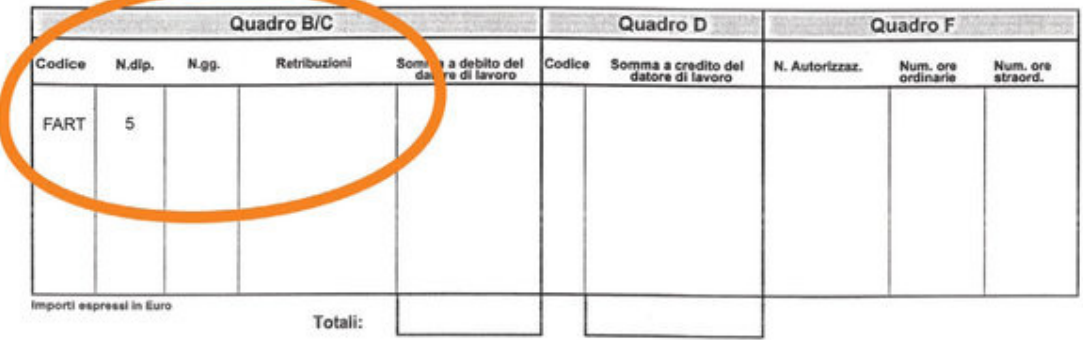

Facsimile - clicca per visualizzare a dimensione maggiore